Lesson106-2

## 写真の横のコメントの文字サイズや フォント名が同じでない問題の解決方法

この問題は解決します。 標準的なA4縦-写真帳-3A-aの様式の工事写真帳の場合は、下記の操作をすれば、

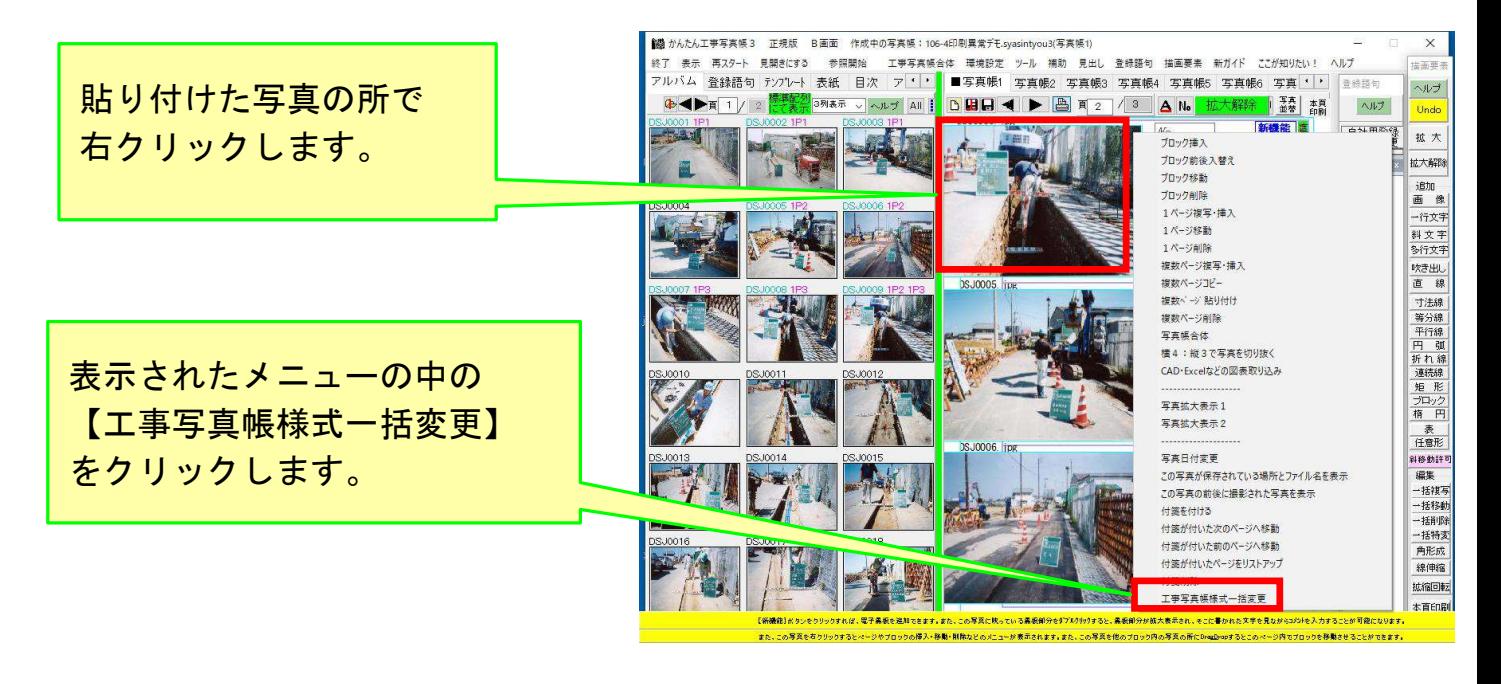

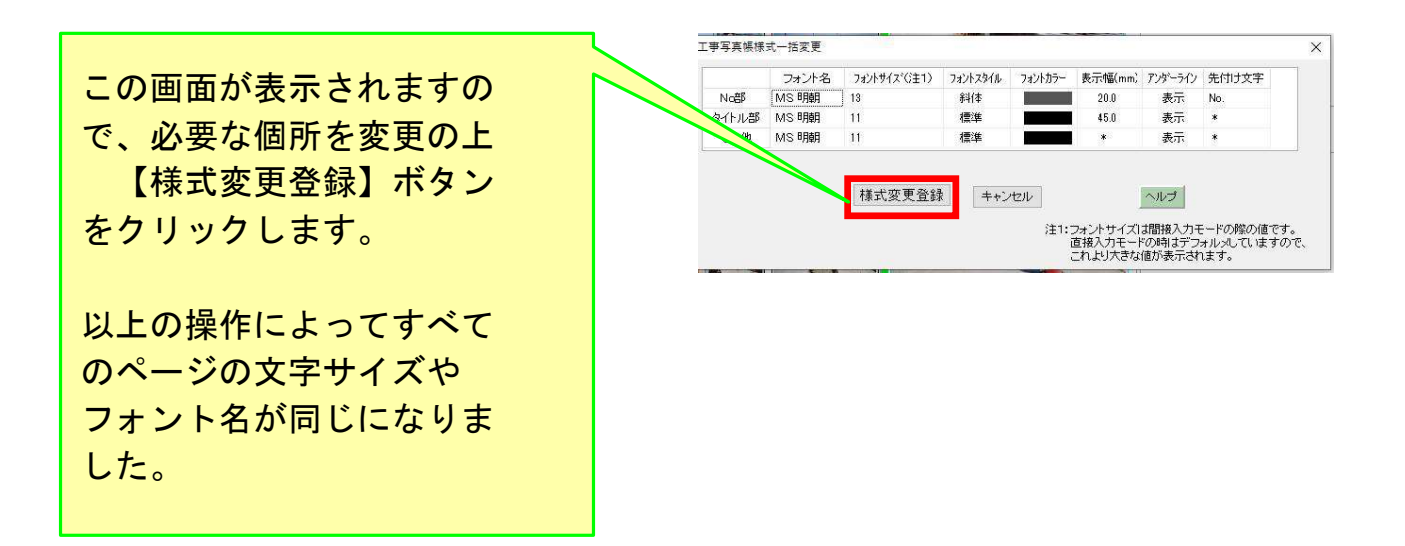